# **Vendor Data Flow from Fuse5 to QuickBooks**

When you create a vendor in Fuse5 and the web connector is updated vendor data will flow from Fuse5 to QuickBooks. This document is intended to outline the mapping that is done when a vendor is pushed from Fuse5 to QuickBooks.

| QuickBooks Vendor Record | Fuse5 Vendor Record    |  |
|--------------------------|------------------------|--|
| Company Name             | Vendor Name            |  |
| Mr./Ms/                  | Title                  |  |
| First Name               | First Name             |  |
| Last Name                | Last Name              |  |
| Contact                  | CSR Name               |  |
| Phone                    | Customer Service Phone |  |
| FAX                      | Customer Service Fax   |  |
| Email                    | CSR Email              |  |
| Print on Check as        | Vendor Name            |  |
| Address                  | Address Information    |  |

# QUICKBOOKS VENDOR RECORD:

| /endor Name                                       | North Liberty Tire and      | Auto         |                             | OK             |
|---------------------------------------------------|-----------------------------|--------------|-----------------------------|----------------|
| Currency                                          | US Dollar                   | -            |                             |                |
| Current Balance :                                 | 0.00                        | How do I a   | adjust the current balance? | Cancel         |
|                                                   | <u></u>                     |              | <u></u>                     | No <u>t</u> es |
| A <u>d</u> dress Info                             | Additional Info             | Account Pre  | efill                       | Help           |
| Company Name                                      | North Liberty Tire and Auto | o Contact    | Bob                         |                |
| Mr./Ms./                                          | ٩r.                         | Phone        | (319) 111-1111              |                |
| First Name                                        | Dennis M.I.                 | FAX          | 319-222-2222                | inactive       |
| Last Name                                         | Crosser                     | Alt. Phone   |                             |                |
|                                                   |                             | Alt. Contact |                             |                |
|                                                   |                             | E-mail       | Chris@gofuse5.com           |                |
|                                                   |                             | Cc           |                             |                |
|                                                   |                             | Print on Ch  | eck as                      |                |
| Addresses                                         |                             | North Libe   | rty Tire and Auto           |                |
| Billed From Add                                   | ress                        | Shipped      | d From Address              |                |
| North Liberty T<br>528 Augusta C<br>North Liberty | Ir Copy                     | >>           |                             |                |
|                                                   |                             |              |                             |                |
| Edit                                              |                             | Edit         |                             |                |

### **Fuse5 Training Materials**

#### **FUSE5 VENDOR RECORD:**

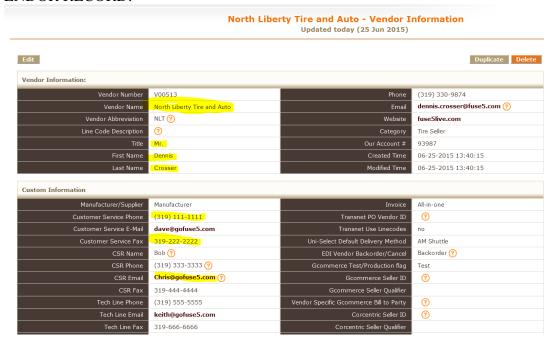

| QuickBooks Vendor Record | Fuse5 Vendor Record |  |
|--------------------------|---------------------|--|
| Vendor Name              | Vendor Name         |  |
| Account Number           | Our Account #       |  |
| Terms                    | Terms               |  |

### QUICKBOOKS VENDOR RECORD:

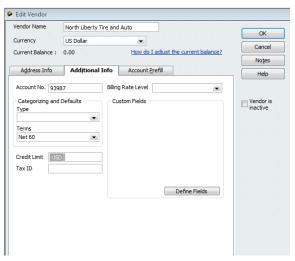

# **Fuse5 Training Materials**

#### **FUSE5 VENDOR RECORD:**

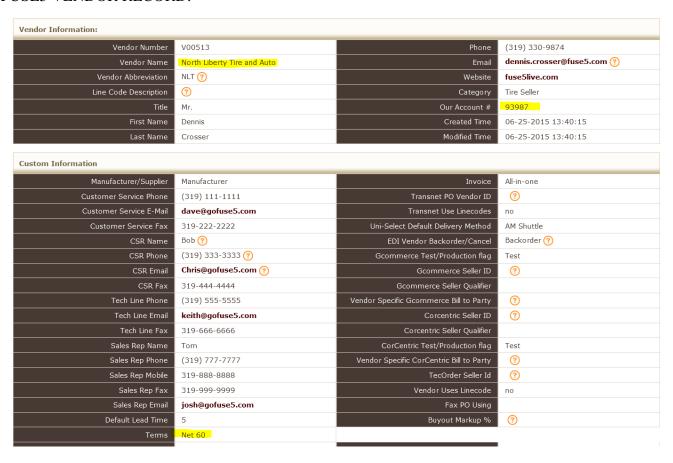